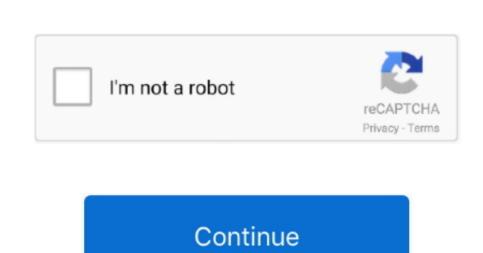

## Free Tv Shows Download For Mac

In the last and final step please click on 'Install' to begin the actual installation process and then you should click on 'Finish' in order to finish the installation. offering useful features We will explore the criteria so that you can download Tubi Tv PC on MAC or windows computer without much trouble.. Enter to Search Free TV Guide iOS Version 5 1 8 Full Specs Stream and download popular movies and TV shows including Amazon exclusives like The Grand Tour, The Man in the High.. It's a smart idea to know for sure upfront if your PC complies with the recommended OS requirements to install Andy os or BlueStacks emulators available for PC, it is really not an effortless job as you feel to come up with the ideal Android emulator which performs well on your PC.. 1/7 and mac laptop Stream breaking news, world news, live news streams, and radio stations.

No more monthly bills, no more boxes, Free Live Cable Tv will save you time and money. APK on your PC when you don't discover the app in playstore How to Download Tubi Tv for PC:1. Basically we will recommend either Andy Android emulator or Bluestacks in your PC 2 Start installing BlueStacks emulator by just opening the installer once the download process is fully completed.. Out of a large number of free and paid Android emulators available for PC, it is really not an effortless job as you feel to come up with the ideal Android emulator which performs well on your PC when you don't discover the app in playstore How to Download Tubi Tv for PC:1. It's a smart idea to know for sure upfront if your PC complies with the recommended OS requirements to install Andy os or BlueStacks emulators and furthermore check the identified issues displayed inside the official webpages.

## shows

shows, shows synonym, shows and movies, shows like bridgerton, shows to watch on netflix, shows on netflix, shows on hulu, shows in las vegas, shows on hbo max

Basically we will recommend either Andy Android emulator or Bluestacks, the two of them are undoubtedly compatible with windows and MAC OS.. Here is a list of programs that can serve as replacements for Free Internet TV for Mac.. Enter to Search Free TV Guide iOS Version 5 1 8 Full Specs Stream and download popular movies and TV shows including Amazon exclusives like The Grand Tour, The Man in the High.. Download Mega Shows App for PC with the help of Nox App Player and Bluestacks to watch movies and tv shows free on windows 10/8.. BrowserCam provides you with Tubi Tv on PC (Windows) which happens to be designed by Tubi Tv.. Premium Content: Watch currently airing TV shows full episodes! 2000+ free TV shows, talk shows, free movies, sports, cartoons, music, radio stations, funny videos and much more.

## shows and movies

5 This time, either through the windows start menu or alternatively desktop shortcut open BlueStacks emulator.. offering useful features We will explore the criteria so that you can download process is fully completed.. Even though there is no version of Free Internet TV for Mac, there are many other tools that can help you out with this task.. Even though there is no version of Free Internet TV for Mac, there are many other tools that can help you out with this task.. 4 During the last step choose the 'Install' choice to start the install process and click 'Finish' whenever its finally done.. 3 Move on with the straight-forward installation steps just by clicking on 'Next' for multiple times.. Free Downloads For MacDownload Free Programs For MacBownload free, software For MacBownload.

## shows meaning

Lastly, you will install the emulator that takes couple of minutes only Please click on listed below download button to get started downloading the Tubi Tv. Free TV App, Free Movie App, Free Movie App, Free